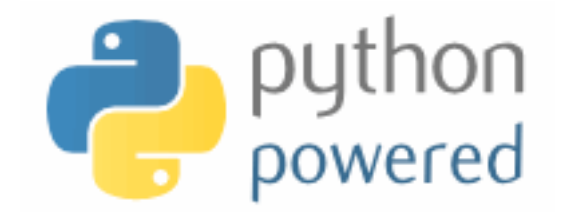

### **DM536 Programming A**

Peter Schneider-Kamp

petersk@imada.sdu.dk

http://imada.sdu.dk/~petersk/DM536/

YUNIVERSITY OF SOUTHERN DENMARK.DK

# **ITERATION**

### **Multiple Assignment Revisited**

- as seen before, variables can be assigned multiple times
- assignment is NOT the same as equality
- $\blacksquare$  it is not symmetric, and changes with time

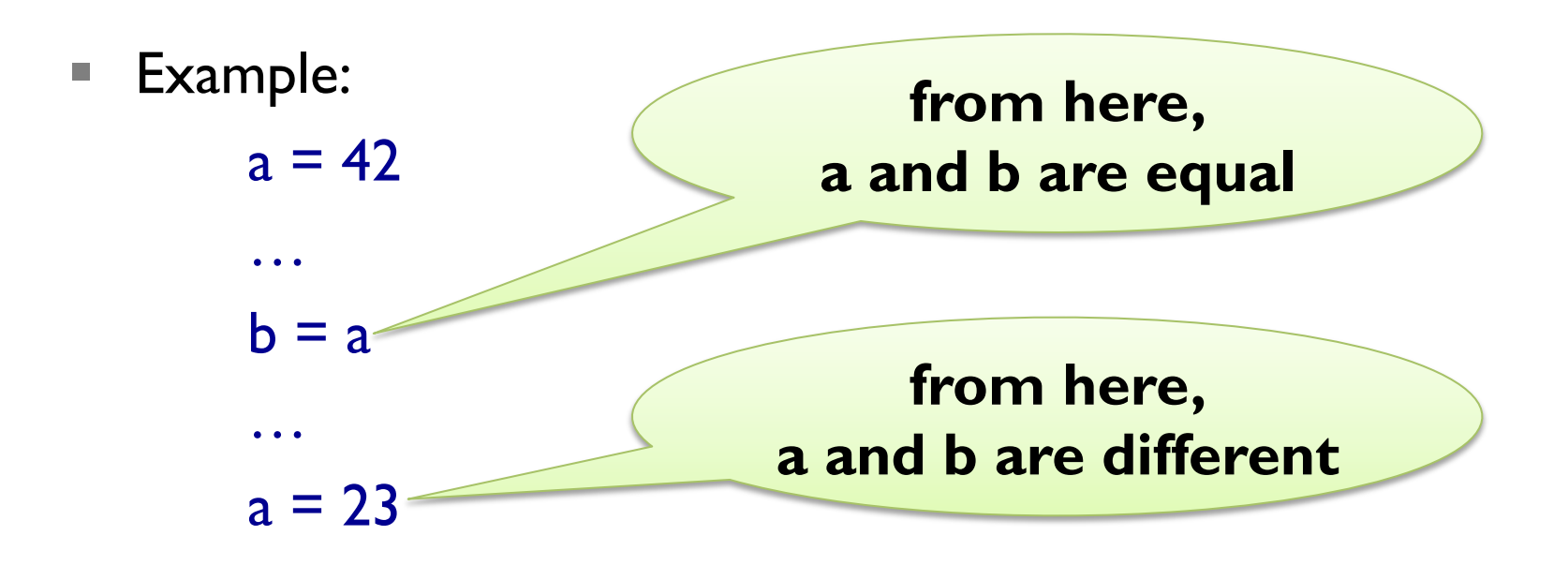

# **Updating Variables**

- § most common form of multiple assignment is *updating*
- a variable is assigned to an expression containing that variable
- Example:

 $x = 23$ for i in range(19):  $x = x + 1$ 

- § adding one is called *incrementing*
- expression evaluated BEFORE assignment takes place
- § thus, variable needs to have been *initialized* earlier!

## **Iterating with While Loops**

- iteration  $=$  repetition of code blocks
- § can be implemented using recursion (countdown, polyline)
- while statement:

<while-loop> => while <cond>:

 $\langle$  <instr<sub>1</sub>>;  $\langle$  instr<sub>2</sub>>;  $\langle$  instr<sub>3</sub>>

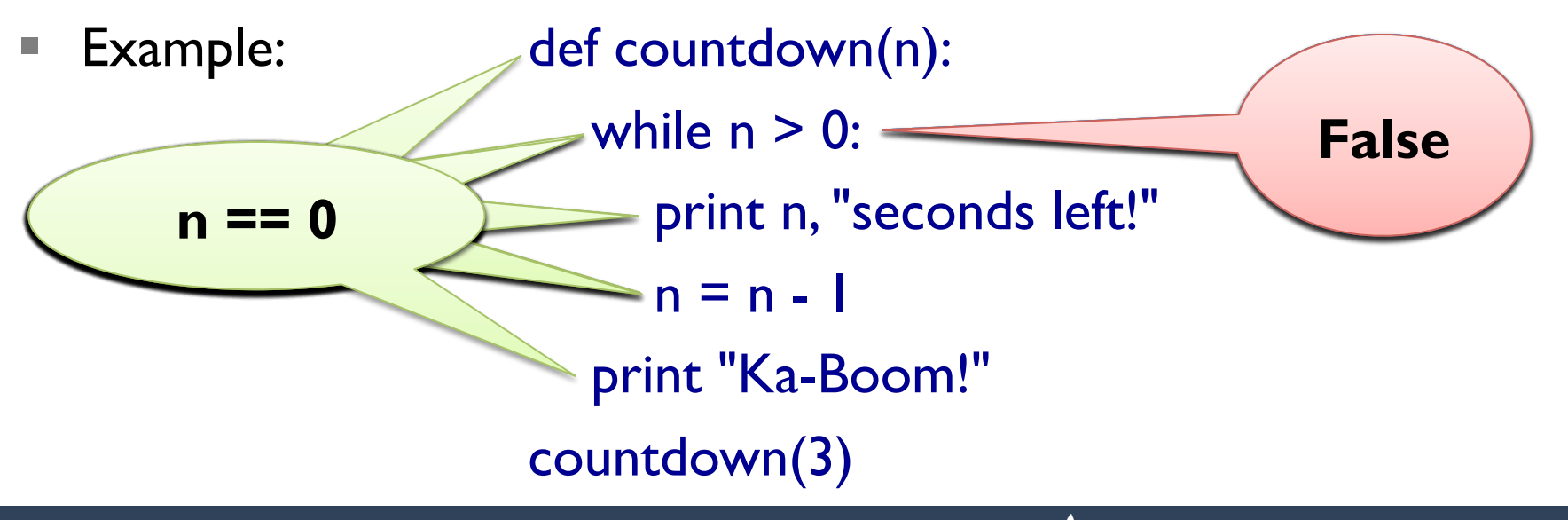

#### **Termination**

- $\text{Termination}$  = the condition is eventually False
- loop in countdown obviously terminates:

while  $n > 0$ :  $n = n - 1$ 

**E** difficult for other loops:

```
def collatz(n): 
  while n := 1:
     print n, 
    if n \times 2 == 0: # n is even
       n = n / 2else: \# n is odd
       n = 3 * n + 1
```
### **Termination**

- $\text{Termination}$  = the condition is eventually False
- loop in countdown obviously terminates:

while  $n > 0$ :  $n = n - 1$ 

§ can also be difficult for recursion:

```
def collatz(n): 
  if n := 1:
      print n, 
     if n \times 2 == 0: # n is even
        collatz(n / 2) 
     else: \# n is odd
       collatz(3 * n + 1)
```
# **Breaking a Loop**

- § sometimes you want to *force* termination
- Example:

```
while True: 
   num = raw_input('enter a number (or "exit"):\ln)
   if num == "exit":
      break 
n \equiv \text{int}(\text{num}) print "Square of", n, "is:", n**2 
print "Thanks a lot!"
```
#### **Approximating Square Roots**

- Newton's method for finding root of a function f:
	- 1. start with some value  $x_0$
	- 2. refine this value using  $x_{n+1} = x_n f(x_n) / f'(x_n)$
- **for square root of a:**  $f(x) = x^2 a$   $f'(x) = 2x$
- simplifying for this special case:  $x_{n+1} = (x_n + a / x_n) / 2$
- Example I: while True:

 print xn  $xnp1 = (xn + a / xn) / 2$ if  $xnpI == xn$ : break  $xn = xnpl$ 

#### **Approximating Square Roots**

- Newton's method for finding root of a function f:
	- 1. start with some value  $x_0$
	- 2. refine this value using  $x_{n+1} = x_n f(x_n) / f'(x_n)$
- Example 2: def f(x): return  $x^{**}$ 3 math.cos(x) def f $I(x)$ : return  $3*x**2 + \text{math,sin}(x)$  while True: print xn  $xnpl = xn - f(xn) / fl(xn)$ if  $xnpI == xn$ : break  $xn = xnpl$

#### **Approximating Square Roots**

- Newton's method for finding root of a function f:
	- 1. start with some value  $x_0$
	- 2. refine this value using  $x_{n+1} = x_n f(x_n) / f'(x_n)$
- Example 2: def f(x): return  $x^{**}$ 3 math.cos(x) def f $I(x)$ : return  $3*x**2 + \text{math,sin}(x)$  while True: print xn  $xnpl = xn - f(xn) / fl(xn)$ if math.abs( $x$ npl -  $x$ n) < epsilon: break  $xn = xnpl$

## **Algorithms**

- $\blacksquare$  algorithm  $\blacksquare$  mechanical problem-solving process
- usually given as a step-by-step procedure for computation
- Newton's method is an example of an algorithm
- other examples:
	- addition with carrying
	- subtraction with borrowing
	- long multiplication
	- **long division**
- directly using Pythagora's formula is not an algorithm

#### **Divide et Impera**

- latin, means "divide and conquer" (courtesy of Julius Caesar)
- **Idea:** break down a problem and recursively work on parts
- Example: guessing a number by bisection

def guess(low, high):

if low  $==$  high:

print "Got you! You thought of: ", low

else:

 $mid = (low + high) / 2$ ans = raw\_input(" $\mathsf{ls}$  "+str(mid)+" correct (>, =, <)?") if ans  $==$  ">": guess(mid, high) elif ans  $==$  "<": guess(low, mid) else: print "Yeehah! Got you!"

# **Debugging Larger Programs**

- assume you have large function computing wrong return value
- going step-by-step very time consuming
- **Idea:** use bisection, i.e., half the search space in each step
- 1. insert intermediate output (e.g. using print) at mid-point
- 2. if intermediate output is correct, apply recursively to 2<sup>nd</sup> part
- 3. if intermediate output is wrong, apply recursively to 1<sup>st</sup> part

# **STRINGS**

# **Strings as Sequences**

- strings can be viewed as 0-indexed sequences
- Examples:

"Slartibartfast"[0] == "S" "Slartibartfast"[1] == "l" "Slartibartfast"[2] == "Slartibartfast"[7] "Phartiphukborlz"[-1] == "z"

■ grammar rule for expressions:

 $<sup>2</sup>$  => … |  $<sup>1</sup>$   $<sup>2</sup>$   $<sup>3</sup>$   $<sup>3</sup>$   $<sup>4</sup>$ </sup></sup></sup></sup></sup></sup>

- $\leq$   $\leq$   $\leq$
- index  $\langle \text{expr}_2 \rangle$  = expression with value of type integer
- negative index counting from the back

# **Length of Strings**

- length of a string computed by built-in function len(object)
- Example: name = "Slartibartfast"  $length = len(name)$ print name[length-4]
- Note: name[length] gives runtime error
- $\blacksquare$  identical to write name[len(name)-1] and name[-1]
- more general, name[len(name)-a] identical to name[-a]

### **Traversing with While Loop**

- many operations go through string one character at a time
- this can be accomplished using
	- a while loop,
	- an integer variable, and
	- index access to the string
- Example:

 $index = 0$ while index < len(name):  $letter = name[index]$  print letter  $index = index + 1$ 

### **Traversing with For Loop**

- many operations go through string one character at a time
- this can be accomplished *easier* using
	- a for loop and
	- a string variable
- Example:
	- for letter in name: print letter

### **Generating Duck Names**

■ What does the following code do?

```
prefix = "R"infixes = "iau" 
suffix = "p"
for infix in infixes: 
    print prefix + infix + suffix
```
■ … and greetings from Andebyen!

# **String Slices**

- slice  $=$  part of a string
- Example I:

name = "Phartiphukborlz" print name[6:10]

- one can use negative indices:  $name[6:-5] == name[6:len(name)-5]$
- view string with indices before letters:

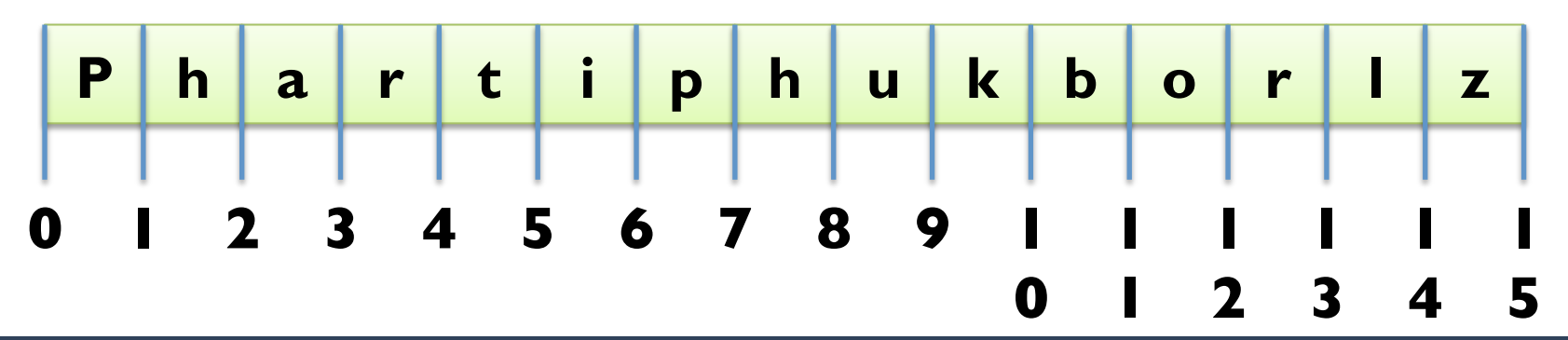

# **String Slices**

- slice  $=$  part of a string
- Example 2:

name = "Phartiphukborlz" print name[6:6]  $\#$  empty string has length 0 print name[:6]  $\#$  no left index = 0 print name[6:]  $\#$  no right index = len(name) print name[:]  $\qquad \qquad \#$  guess ;)

■ view string with indices before letters:

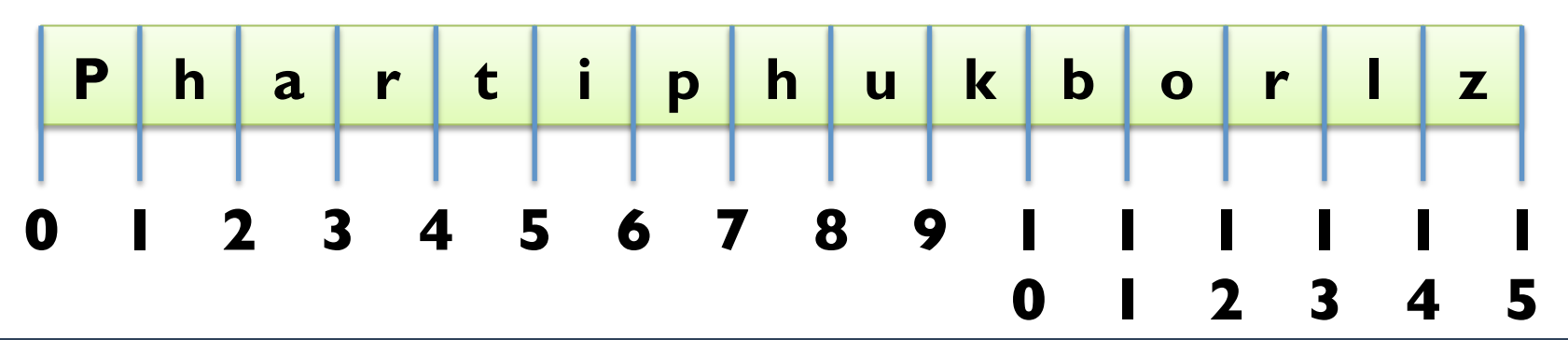

# **Changing Strings**

- § indices and slices are read-only (*immutable*)
- you cannot assign to an index or a slice:

name = "Slartibartfast"  $\text{parameter} = "s"$ 

§ change strings by building new ones

```
Example 1:
```
name = "Slartibartfast"  $name = "s" + name[1:]$ 

Example 2:

```
name = "Anders And" 
name2 = name[:6] + "ine" + name[6:]
```
# **Searching in Strings**

- indexing goes from index to letter
- § reverse operation is called find (*search*)
- Implementation:

def find(word, letter):  $index = 0$  while index < len(word): if word[index]  $==$  letter: return index  $index = index + 1$  return -1 § Why not use a for loop?

# **Looping and Counting**

- want to count number of a certain letter in a word
- for this, we use a *counter* variable
- Implementation:

def count(word, letter):  $count = 0$  for x in word: if  $x ==$  letter:  $count = count + 1$  return count ■ Can we use a while loop here?

# **String Methods**

- $\theta$  methods  $\theta$  = functions associated to a data structure
- § calling a method is called *method invocation*
- § dir(object): get list of all methods of a data structure
- Example:

```
name = "Slartibartfast" 
print name.lower() 
print name.upper() 
print name.find("a") 
print name.count("a") 
for method in dir(name): 
    print method 
help(name.upper)
```
## **Using the Inclusion Operator**

- how to find out if string contained in another string?
- **Idea:** use a while loop and slices

def contained\_in(word1, word2):  $index = 0$ while index+len(word1) <= len(word2): if word2[index:index+len(word1)] == word1: return True  $index = index + 1$ return False

■ Python has pre-defined operator in: print "phuk" in "Phartiphukborlz"

# **Comparing Strings**

- § string comparison is from left-to-right (*lexicographic*)
- Example 1:

"slartibartfast" > "phartiphukborlz"

- Example 2: "Slartibartfast" < "phartiphukborlz"
- **Note:** string comparison is case-sensitive
- § to avoid problems with case, use lower() or upper()
- § Example 3:

"Slartibartfast".upper() > "phartiphukborlz".upper()

- beginning and end critical, when iterating through sequences
- § number of iterations often off by one (*obi-wan error*)
- Example:

```
def is reverse(word1, word2):
  if len(word)! = len(word2): return False
  i = 0j = len(word2)while j > 0:
     if word [i] != word 2[i]: return False
     i = i + 1; j = j - 1 return True
```
- beginning and end critical, when iterating through sequences
- § number of iterations often off by one (*obi-wan error*)
- Example:

```
def is reverse(word1, word2):
  if len(word)! = len(word2): return False
  i = 0j = len(word2) - 1while j > 0:
     if word [i] != word 2[i]: return False
     i = i + 1; j = j - 1 return True
```
- beginning and end critical, when iterating through sequences
- § number of iterations often off by one (*obi-wan error*)
- Example:

```
def is reverse(word1, word2):
  if len(word)! = len(word2): return False
  i = 0j = len(word2) - 1while j \ge 0:
     if word\textsf{I}[i] != word\textsf{I}[j]: return False
     i = i + 1; j = j - 1 return True
```
- beginning and end critical, when iterating through sequences
- § number of iterations often off by one (*obi-wan error*)
- Example:

```
def is reverse(word1, word2):
  if len(word)! = len(word2): return False
  i = 0j = len(word2)while j > 0:
     if word [i] != word 2[i-1]: return False
     i = i + 1; j = j - 1 return True
```
# **HANDLING TEXT FILES**

### **Reading Files**

- open files for reading using the open(name) built-in function
	- Example:  $f = \text{open}("anna karenina.txt")$
- return value is file object in reading mode (mode 'r')
- we can read all content into string using the read() method
	- **Example:** content = f.read()

print content[:60]

print content[3000:3137]

contains line endings (here " $\lceil \cdot \rceil$ ")

### **Reading Lines from a File**

- instead of reading all content, we can use method readline()
	- Example: print f.readline()  $next = f.readline().strip()$ print next
	- the method strip() removes all leading and trailing whitespace
- whitespace =  $\ln$ ,  $\ln$ , or  $\pi$  (new line, carriage return, tab)
- we can also iterate through all lines using a for loop
	- Example: for line in f:

 $line = line.start(p()$ 

print line

### **Reading Words from a File**

- often a line consists of many words
- § no direct support to read words
- string method split() can be used with for loop
	- Example:

def print\_all\_words(f): for line in f: for word in line.split():

print word

- variant split(sep) using sep instead of whitespace
	- Example: for part in "Slartibartfast".split("a"): print part

■ Example I: words beginning with capital letter ending in "a" def cap\_end\_a(word):

return word $[0]$ .upper $() == word[0]$ 

■ Example I: words beginning with capital letter ending in "a" def cap\_end\_a(word):

return word[0].upper() == word[0] and word[- $I$ ] == "a"

Example 1: words beginning with capital letter ending in "a" def cap end a(word): return word[0].isupper() and word[- $I$ ] == "a"

Example 2: words that contain a double letter def contains double letter(word):

 $last = word[0]$ 

for letter in word[1:]

if last  $==$  letter:

return True

 $last = letter$ 

return False

Example 1: words beginning with capital letter ending in "a" def cap end a(word): return word[0].isupper() and word[- $I$ ] == "a"

■ Example 2: words that contain a double letter def contains double letter(word): for i in range(len(word)-1):  $if word[i] == word[i+1]:$  return True return False

# **Adding Statistics**

Example: let's count our special words def count\_words(f): count = count\_cap\_end\_a = contains\_double letter =  $0$  for line in f: for word in line.split():  $count = count + 1$  if cap\_end\_a(word): count\_cap\_end\_a = count\_cap\_end  $a + 1$ if contains double letter(word): count double letter  $=$  count double letter  $+$  1 print count, count\_cap\_end\_a, count\_double\_letter print count double letter \* 100 / count, "%"

# **Adding Statistics**

```
Example: let's count our special words
def count_words(f): 
  count = count\_cap\_end\_a = contains\_double\_letter = 0 for line in f: 
      for word in line.split(): 
        count += \vert if cap_end_a(word): 
            count_cap_end_a += 1 
        if contains double_letter(word):
           count double letter += 1
   print count, count_cap_end_a, count_double_letter
  print count double letter * 100 / count, "%"
```
# **Debugging by Testing Functions**

- § correct selection of tests important
- check obviously different cases for correct return value
- check corner cases (here: first letter, last letter etc.)
- Example:

```
def contains double letter(word):
   for i in range(len(word)-1):
```

```
if word[i] == word[i+1]:
```

```
 return True
```
return False

- test "mallorca" and "ibiza"
- § test "llamada" and "bell"

# **LIST PROCESSING**

#### **Lists as Sequences**

- lists are sequences of values
- lists can be constructed using "[" and "]"
- Example: [42, 23] ["Hello", "World", "!"] ["strings and", int, "mix", 2] []
- lists can be nested, i.e., a list can contain other lists
- Example:  $[[1, 2, 3], [4, 5, 6], [7, 8, 9]]$
- lists are normal values, i.e., they can be printed, assigned etc.
- Example:  $x = [1, 2, 3]$

print x,  $[x, x]$ ,  $[[x, x], x]$ 

#### **Mutable Lists**

- lists can be accessed using indices
- lists are mutable, i.e., they can be changed destructively
- Example:

 $x = [1, 2, 3]$  print x[1]  $x[1] = 4$ print  $x, x[1]$ 

- **len(object) and negative values work like for strings**
- Example:

 $x[2] == x[-1]$  $x[1] == x[len(x)-2]$ 

### **Stack Diagrams with Lists**

- lists can be viewed as mappings from indices to elements
- Example 1:  $x =$  ["Hello", "World", "!"]

$$
x \longrightarrow 0 \longrightarrow "Hello"1 \longrightarrow "World"2 \longrightarrow "!"
$$

■ Example 2:  $x = \lfloor 23, 42, -3.0 \rfloor$ , "Bye!"

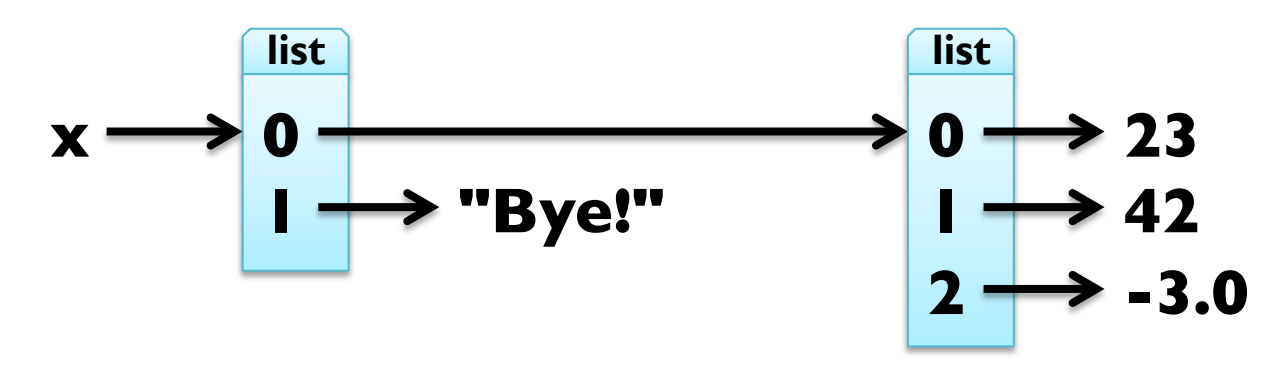

## **Traversing Lists**

- for loop consecutively assigns variable to elements of list
- Example: print squares of numbers from 1 to 10 for x in [1, 2, 3, 4, 5, 6, 7, 8, 9, 10]: print x\*\*2
- arithmetic sequences can be generated using range function:
	- **F** range([start,] stop[, step])
- Example:

range(4) ==  $[0, 1, 2, 3]$ range(1, 11) ==  $[1, 2, 3, 4, 5, 6, 7, 8, 9, 10]$ range(9, 1, -2) ==  $[9, 7, 5, 3]$ range(1,10, 2) ==  $[1, 3, 5, 7, 9]$ 

## **Traversing Lists**

- for loop consecutively assigns variable to elements of list
- general form

for element in my list: print element

iteration through list with indices:

for index in range(len(my\_list)): element = my\_list[index]

print element

■ Example: in-situ update of list  $x = [8388608, 4398046511104, 0.125]$ for i in range( $len(x)$ ):  $x[i]$  = math. $log(x[i], 2)$ 

# **List Operations**

- like for strings, " $+$ " concatenates two lists
- Example:

 $[1, 2, 3] + [4, 5, 6] == range(1, 7)$  $[23, 42] + [-3.0]] + ["Byte!"] == [23, 42, -3.0], "Byte!"]$ 

- like for strings, "\* n" with integer n produces n copies
- Example:

len(["I", "love", "penguins!"] \* 100) == 300  $(range(1, 3) + range(3, 1, -1)) * 2 == [1, 2, 3, 2, 1, 2, 3, 2]$ 

#### **List Slices**

- slices work just like for strings
- Example:  $x =$  ["Hello", 2, "u", 2, "!"]

 $x[2:4] == ["u", 2]$  $x[2:] == x[-3:len(x)]$  $y = x[:]$  # make a copy (lists are mutable!)

- BUT: we can also assign to slices!
- Example:  $x[1:4] = ['to", "you", "too"]$  $x ==$  ["Hello", "to", "you", "too", "!"]  $x[1:3] =$  ["to me"]  $x ==$  ["Hello", "to me", "too", "!"]  $x[2:3] = []$  $x ==$  ["Hello", "to me", "!"]